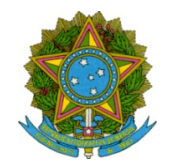

# SERVICO PÚBLICO FEDERAL MEC - SETEC Instituto Federal de Educação Ciência e Tecnologia de Mato Grosso

# COMUNICADO SOBRE RESULTADO PRELIMINAR DO PROCESSO SELETIVO SIMPLIFICADO PARA CONTRATAÇÃO POR TEMPO DETERMINADO DE PROFESSOR SUBSTITUTO EDITAL IFMT N.° 060/2020 CAMPUS AVANÇADO DIAMANTINO - Área: Agronomia/Agricultura

CONSIDERANDO o disposto no Edital 060/2020 item 3.10 - " O resultado deste Processo Seletivo será disponibilizado no site do campus ao qual <sup>o</sup> candidato concorreu até às 12h do dia posterior <sup>a</sup> realização <sup>e</sup> conclusão da última fase do certame ( Apresentação <sup>e</sup> Entrevista)";

CONSIDERANDO a alta quantidade de candidatos inscritos no processo seletivo;

COMUNICAMOS que o Resultado Preliminar será publicado na data de 17/08/2020.

Diamantino, 14 de agosto de 2020

# Leandro Dias Curvo

# Diretor Geral Pró Tempore

PORTARIA 303/2020 - RTR-SRDA/RTR-CG/RTR-GAB/RTR/IFMT, de 10 de fevereiro de 2020

# Ana Paula Garcia

Chefe do Departamento de Ensino PORTARIA 1114/2020 - RTR-SRDA/RTR-CG/RTR-GAB/RTR/IFMT, de 28 de maio de 2020

#### Celio Monzano Silva Souza

Responsável pelo Setor de Gestão de Pessoas PORTARIA 2/2020 - DMT-DG/CDMT/RTR/IFMT, de 21 de janeiro de 2020

Documento assinado eletronicamente por:

Leandro Dias Curvo, DIRETOR GERAL - CD3 - CDMT, em 14/08/2020 16:04:32.

- Celio Monzano Silva Souza, ASSISTENTE EM ADMINISTRACAO, em 14/08/2020 16:16:05.
- Ana Paula Garcia , CHEFE DE DEPARTAMENTO CD4 DMT-ENS, em 14/08/2020 16:26:44.

Este documento foi emitido pelo SUAP em 14/08/2020. Para comprovar sua autenticidade, faça a leitura do QRCode ao lado ou acesse https://suap.ifmt.edu.br/autenticar-documento/ e forneça os dados abaixo:

Código Verificador: 82392 Código de Autenticação: 2a5f3da180

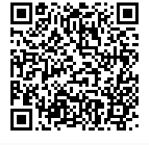